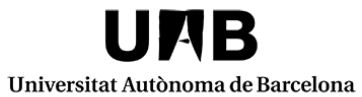

Servei de Biblioteques

## Repositorios multidisciplinares para datos en Acceso Abierto

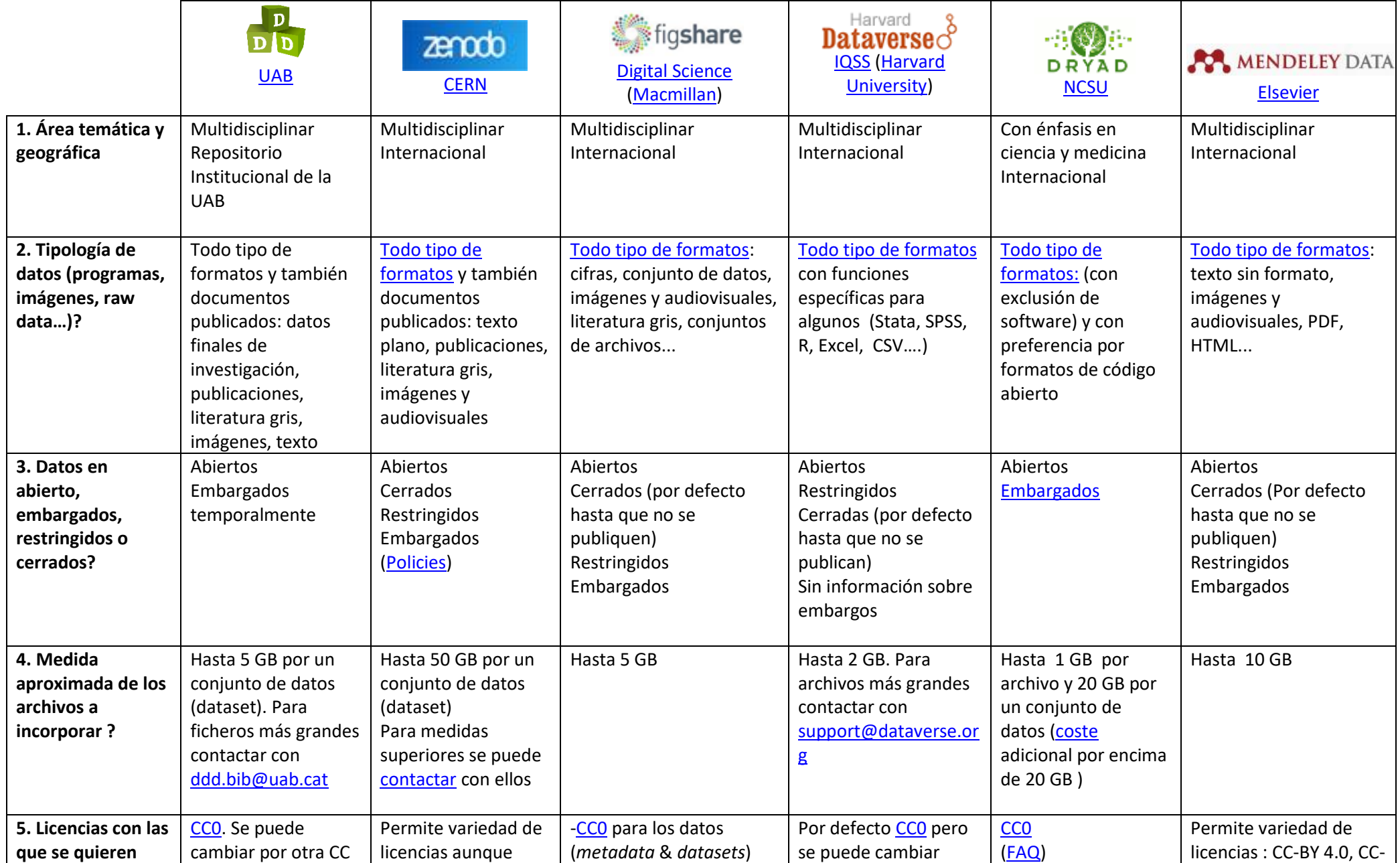

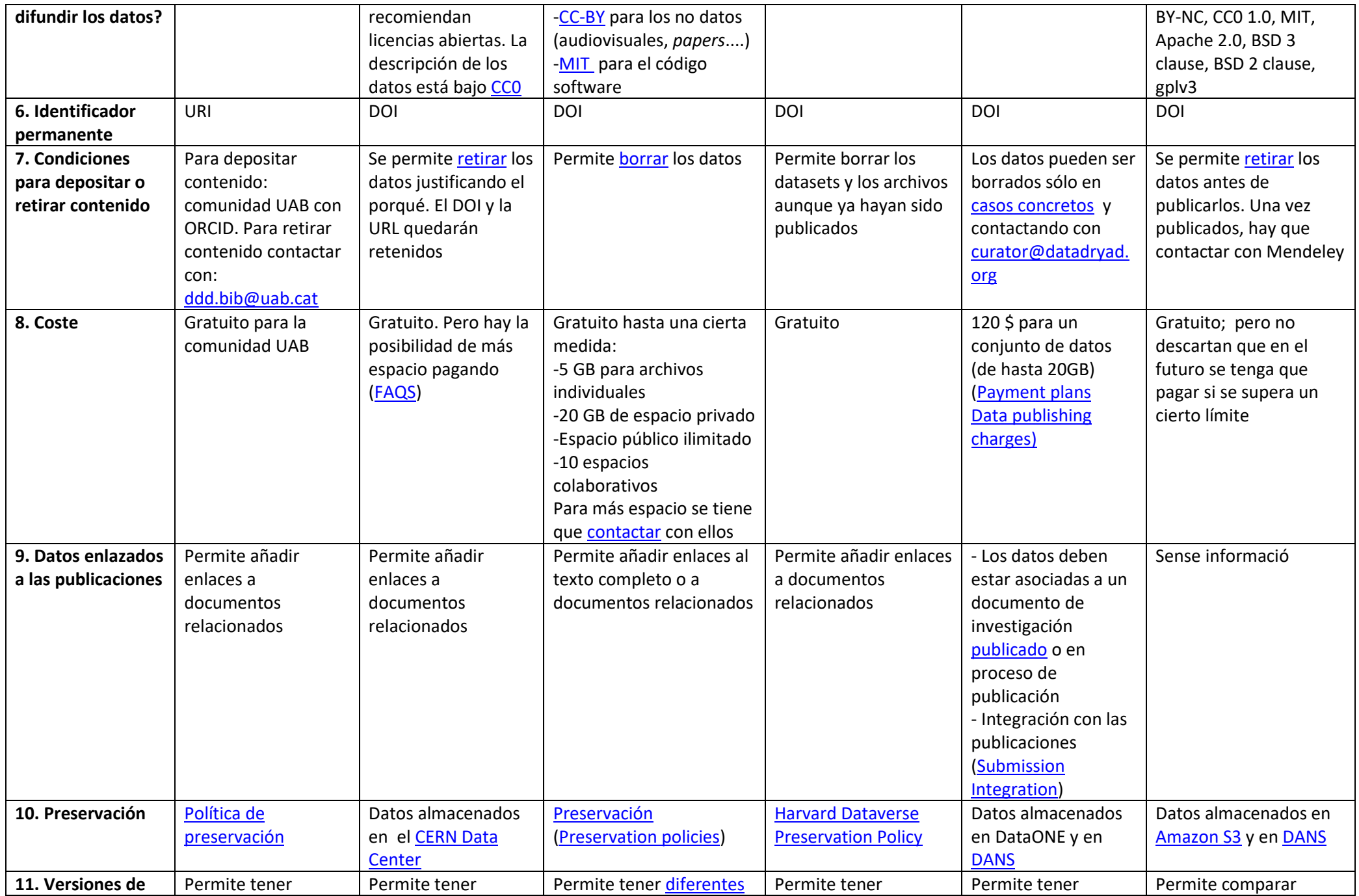

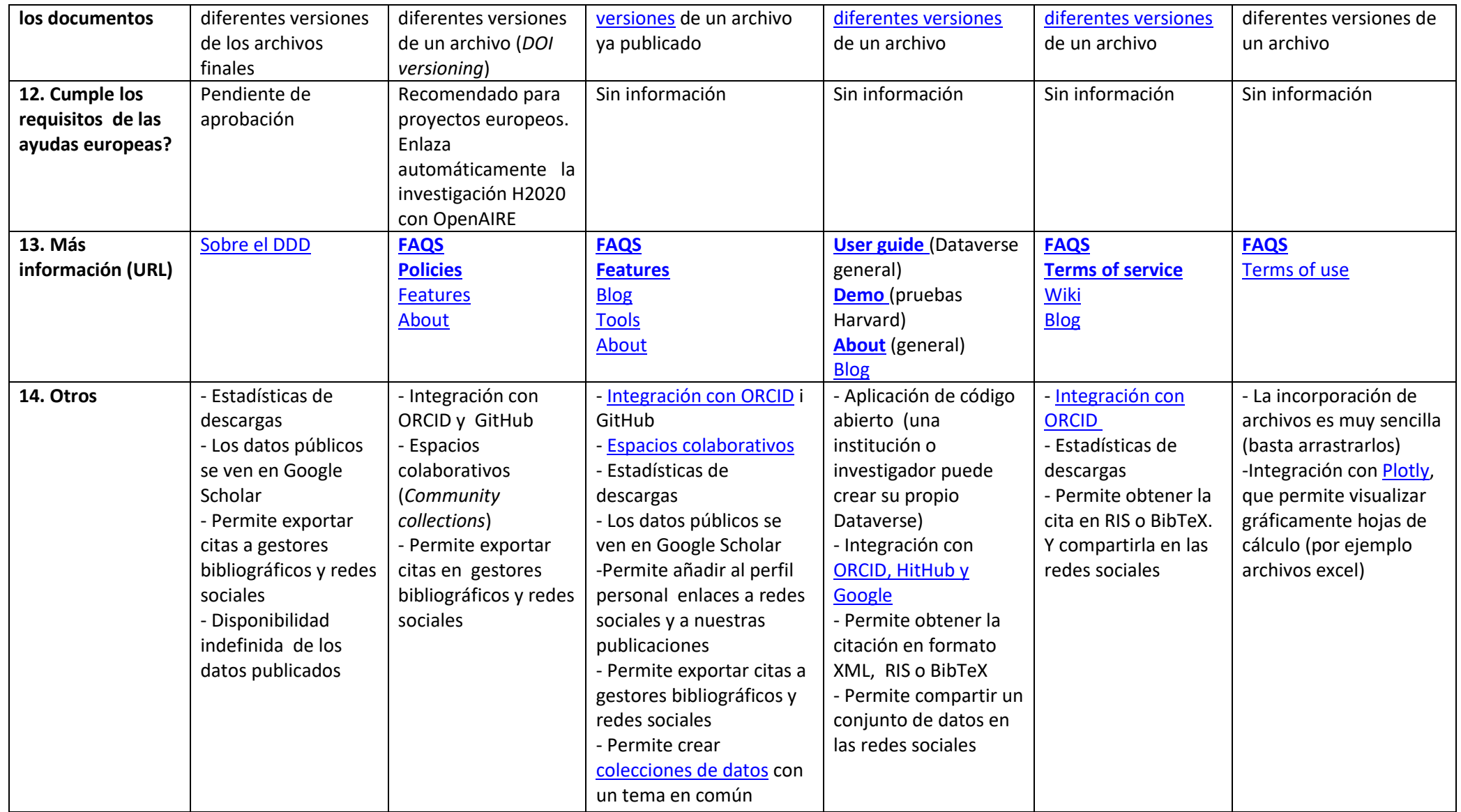

Más información en la lista de repositorios temáticos: [http://www.re3data.org](http://www.re3data.org/)

Nota: Elaborado a partir de un documento de Trabajo del grupo de apoyo a la investigación del CSUC que este entre a mando 2018

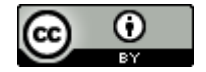

Versión digital: [ddd.uab.cat/record/150829](https://ddd.uab.cat/record/150829)